# **OPEN-HYTERA-Routingkonzept**

[Versionsgeschichte interaktiv durchsuchen](https://wiki.oevsv.at) [VisuellWikitext](https://wiki.oevsv.at)

#### **[Version vom 17. September 2013, 23:39](https://wiki.oevsv.at/w/index.php?title=OPEN-HYTERA-Routingkonzept&oldid=11942)  [Uhr](https://wiki.oevsv.at/w/index.php?title=OPEN-HYTERA-Routingkonzept&oldid=11942) ([Quelltext anzeigen\)](https://wiki.oevsv.at/w/index.php?title=OPEN-HYTERA-Routingkonzept&action=edit&oldid=11942)**

[Oe1kbc](https://wiki.oevsv.at/wiki/Benutzer:Oe1kbc) [\(Diskussion](https://wiki.oevsv.at/w/index.php?title=Benutzer_Diskussion:Oe1kbc&action=view) | [Beiträge\)](https://wiki.oevsv.at/wiki/Spezial:Beitr%C3%A4ge/Oe1kbc)

[← Zum vorherigen Versionsunterschied](https://wiki.oevsv.at/w/index.php?title=OPEN-HYTERA-Routingkonzept&diff=prev&oldid=11942)

#### **Zeile 27: Zeile 27:**

### **[Version vom 17. September 2013, 23:41](https://wiki.oevsv.at/w/index.php?title=OPEN-HYTERA-Routingkonzept&oldid=11943)  [Uhr](https://wiki.oevsv.at/w/index.php?title=OPEN-HYTERA-Routingkonzept&oldid=11943) [\(Quelltext anzeigen](https://wiki.oevsv.at/w/index.php?title=OPEN-HYTERA-Routingkonzept&action=edit&oldid=11943))**

[Oe1kbc](https://wiki.oevsv.at/wiki/Benutzer:Oe1kbc) ([Diskussion](https://wiki.oevsv.at/w/index.php?title=Benutzer_Diskussion:Oe1kbc&action=view) | [Beiträge](https://wiki.oevsv.at/wiki/Spezial:Beitr%C3%A4ge/Oe1kbc)) [Zum nächsten Versionsunterschied →](https://wiki.oevsv.at/w/index.php?title=OPEN-HYTERA-Routingkonzept&diff=next&oldid=11943)

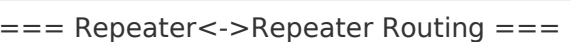

**−** Repeater am **selben** WinMaster können durch ein User-Kommando verbunden werden.<br/><br/>

Diese Verbindung besteht für 5 Minuten und wird danach automatisch getrennt  $bzw.  
<sub>br</sub>$ 

kann durch ein User-Kommando sofort getrennt werden.<br/>

=== Repeater<->Repeater Routing ===

**+** Repeater **welche** am **gleichen** WinMaster **angemeldet sind** können durch ein User-Kommando verbunden werden.<br/>

Diese Verbindung besteht für 5 Minuten und wird danach automatisch getrennt  $bzw.  
<sub>br</sub>$ 

kann durch ein User-Kommando sofort getrennt werden.<br/>

# Version vom 17. September 2013, 23:41 Uhr

# Inhaltsverzeichnis

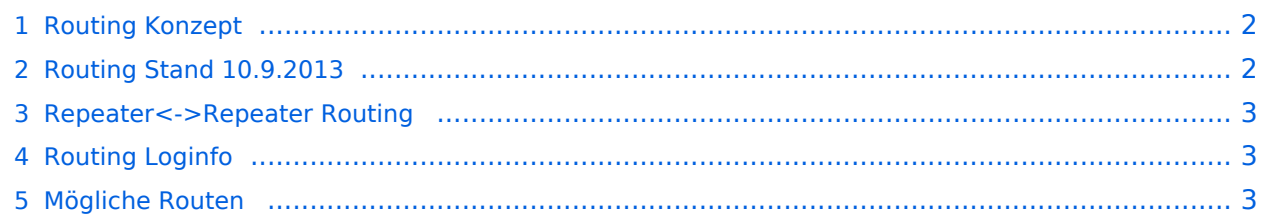

#### <span id="page-1-0"></span>**Routing Konzept**

For english version on this project [click here](https://wiki.oevsv.at/wiki/OPEN-HYTERA-ROUTING-ENGLISH)

Um alle Wünsche an das Routing von DMR Stationen abzubilden wird das in der Grafik dargestellte Konzept umgesetzt. Folgende Zusammenfassungen sind gegeben:

- Repeater (lila) einer Region (kann im Minimum ein Repeater sein)
- Regionen (grün) pro Land
- Länder/Sprachgruppen (Europa, USA, Australien, ...)

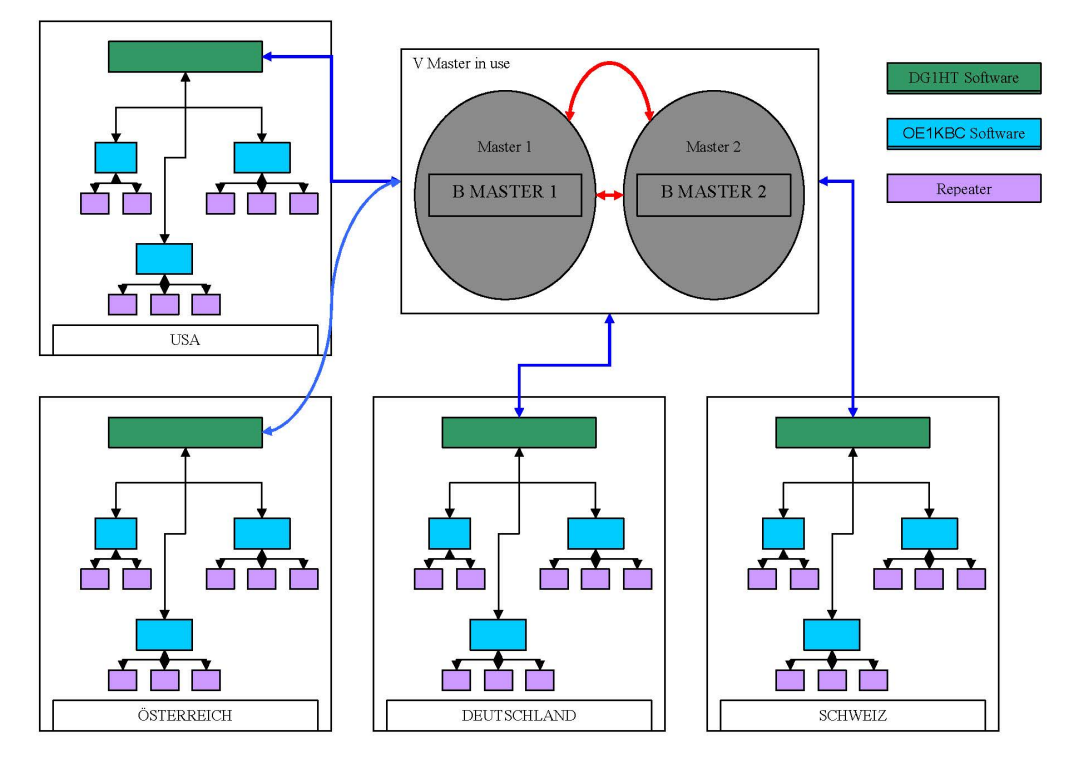

Kurt OE1KBC / Torsten DG1HT

#### <span id="page-1-1"></span>**Routing Stand 10.9.2013**

WinMaster welche am selben SMaster hängen können prinzipiell alles routen. Für zukünftige EU Netze sollten wir aber nur die TGs WW-1, EU-2, DACH-20 (FR-21, NL-22) nutzen. München ist im Moment noch direkt an Wien dran, es wird in Kürze einen zweiten WinMaster zum testen geben, damit obige Routen Gültigkeit haben.

Damit sollten wir derzeit folgende TGs haben:

- für Repeater am selben WinMaster:
	- $\circ$  TS1 TG 9 only
	- $\circ$  TS2 TG 9,232 (bzw. 262)
- Für SMaster/BMaster Links
	- $\circ$  TS1 keine
	- $\circ$  TS2 1,2,20 (evt. 21,22)

Die BMaster geben derzeit nur TG 1 weiter – so können wir PA,ON derzeit nur via TG 1 erreichen.

## <span id="page-2-0"></span>**Repeater<->Repeater Routing**

Repeater welche am gleichen WinMaster angemeldet sind können durch ein User-Kommando verbunden werden.

Diese Verbindung besteht für 5 Minuten und wird danach automatisch getrennt bzw. kann durch ein User-Kommando sofort getrennt werden.

- Kommandos
	- $\circ$  Repeater Link ID des gewünschten Repeaters wird als TG gesendet
	- $\circ$  Repeater Unlink 999999 als TG senden

Wenn zwei Repeater verbunden sind, kann mit jeder Sprechgruppe und mit jeder User-CALL-ID gesprochen werden.

Es werden keine weitere Routing-Funktionen angestoßen. Also auch die Sprechgruppe TG1 wird nicht international weiter gereicht.

Auch Text Übertragungen werden nur zum verbundenen Repeater übertragen.

Vorteil: Es können mehrere Verbindungen im HYTERA Netzwerk parallel geführt werden. Es werden durch Verwendung dieser Routing-Funktion immer nur zwei Repeater getastet.

Information: Repeater<->Repeater Routing im internationalen Netz sind angedacht und werden in einer späteren Version umgesetzt.

### <span id="page-2-1"></span>**Routing Loginfo**

- **[BMaster](http://87.106.3.249/bmaster/)**
- **[SMaster Hamburg](http://de2.xircddb.net/dmr/)**
- **[SMaster Ruhrgebiet](http://109.230.195.115/dmr/)**
- **[SMaster Netherlands](http://80.69.86.234/dmr/)**
- **[SMaster Belgium](http://81.95.126.168/dmr/)**
- **[SMaster Austria](http://178.188.156.54:10000/dmr/)**
- **[SMaster USA](http://75.151.47.163/dmr/)**
- **[DMR MASTER LastHeard](http://87.106.3.249/dmr/)**

### <span id="page-2-2"></span>**Mögliche Routen**

- Gruppenrufe wie gehabt
	- $\circ$  9 ... lokal (evt. nur auf einem Zeitschlitz)
	- $\circ$  8 ... Region
	- $\circ$  2xx... Land (gesamt DL, gesamt OE, ...)
	- $\circ$  20 ... D-A-CH (deutschsprachige Länder)
	- $\degree$  21 ... FR (französichsprachige Länder)

# **BlueSpice4**

- $\circ$  22 ... NL (dutchsprachige Länder)
- $\circ$  2 ... Länder/Sprachgruppen (Europa, USA, ...)
- $\circ$  1 ... weltweit
- Regionen zu Regionen Link (je Zeitschlitz)
- Länder/Sprachgruppen Link (je Zeitschlitz)
- CALL Sign Routing Link